print ("Jack Shepard") print ("123 Lost Lane") print ("Boston, MA 99999") print ("704-555-1212") print ("Computer Science")

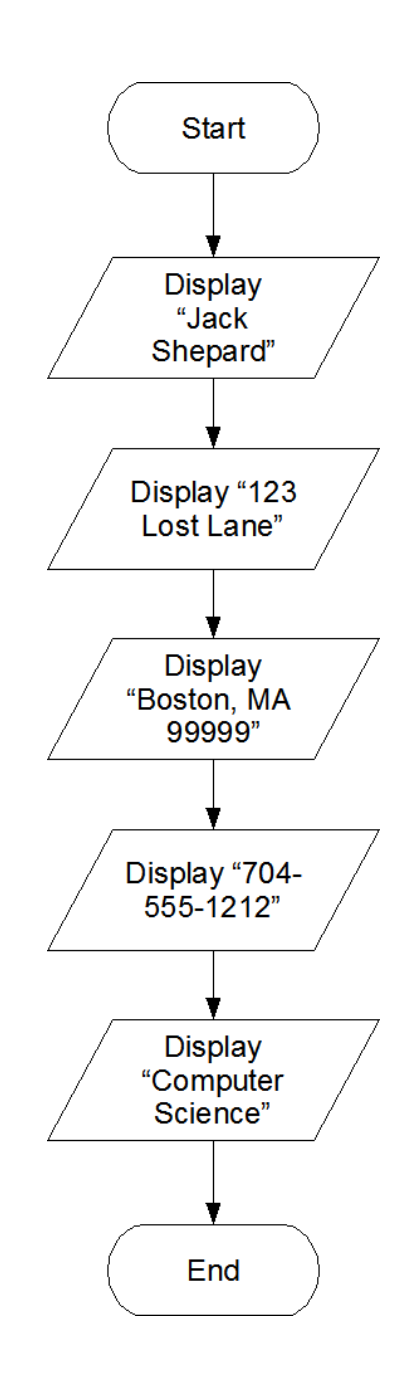

**[Visit TestBankDeal.com to get complete for all chapters](https://testbankdeal.com/download/starting-out-with-python-2nd-edition-gaddis-solutions-manual/)**

# Variables to hold the sales total and the profit  $salesTotal = 0.0$ profit =  $0.0$ # Get the amount of projected sales. salesTotal = float(input("Enter the projected sales: ")) # Calculate the projected profit. profit = salesTotal  $*$  0.23 # Print the projected profit.

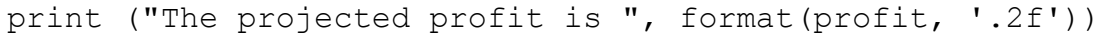

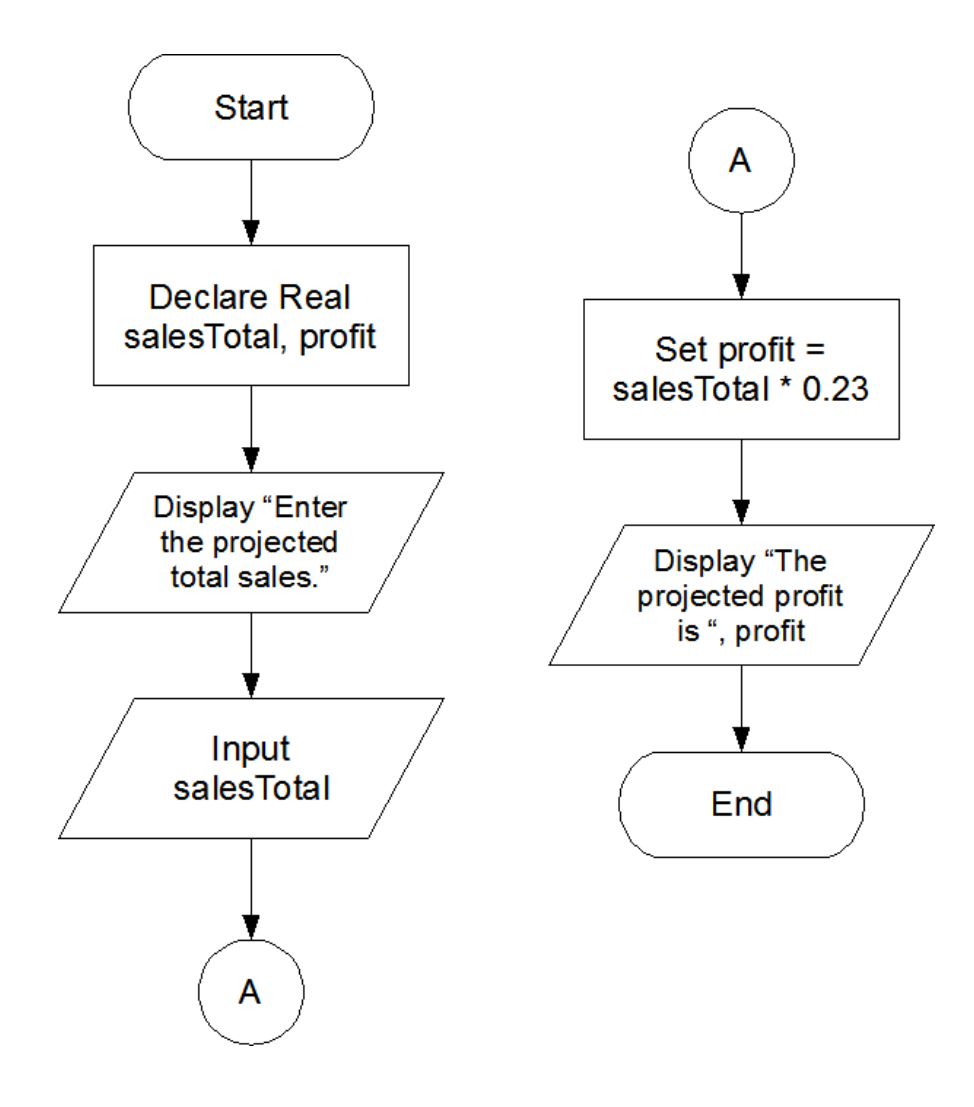

# Variables to hold the size of the tract and number of acres. tractSize =  $0.0$  $acres = 0.0$ # Constant for the number of square feet in an acre. SQ FEET PER ACRE =  $43560$ # Get the square feet in the tract. tractSize = input("Enter the number of square feet in the tract.") # Calculate the acreage.

acres = float(tractSize) / SQ\_FEET\_PER\_ACRE

# Print the number of acres. print ("The size of that tract is", format(acres, '.2f'), "acres.")

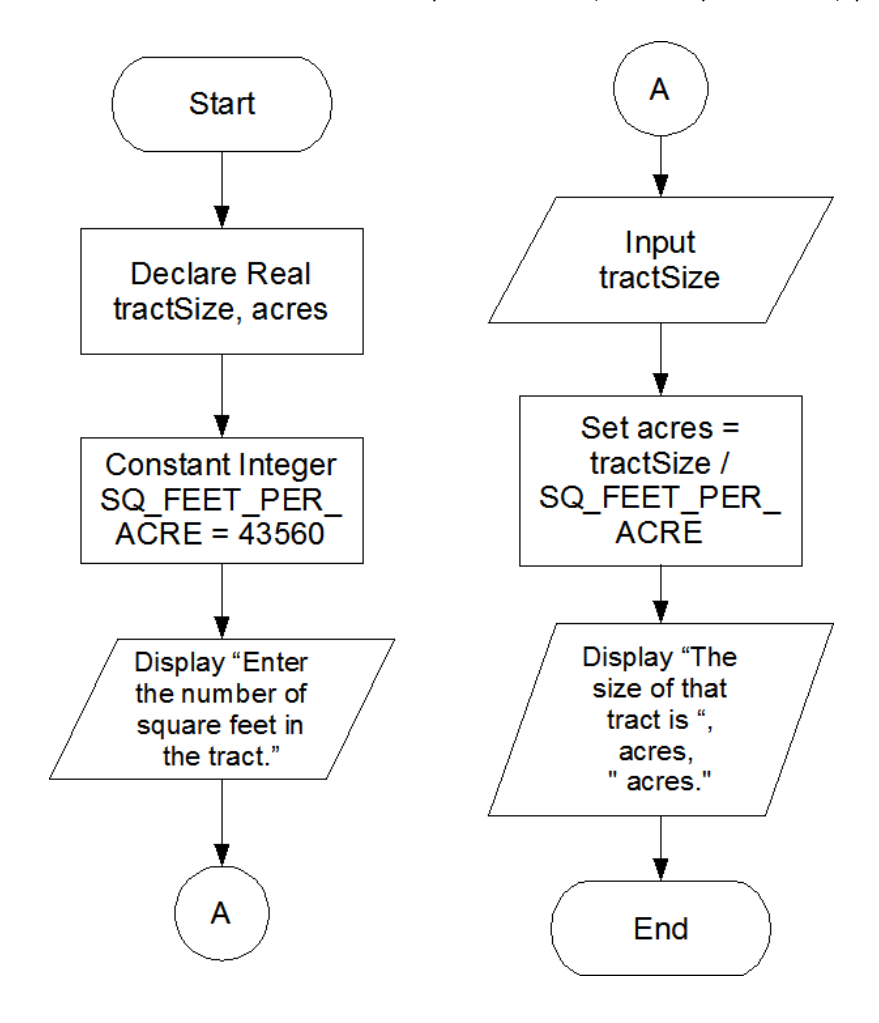

```
# Named constants
COMMISSION_RATE = 0.02
NUM_SHARES = 1000
PURCHASE PRICE = 32.87
SELLING_PRICE = 33.92
# Variables
amountPaidForStock = 0.0 # Amount paid for the stock
purchaseCommission = 0.0 # Commission paid to purchase stock
totalPaid = 0.0 # Total amount paid
stockSoldFor = 0.0 # Amount stock sold for
sellingCommission = 0.0 # Commission paid to sell stock
totalReceived = 0.0 # Total amount received
profitOrLoss = 0.0 # Amount of profit or loss
# Calculate the amount that Joe paid for the stock, not
# including the commission.
amountPaidForStock = NUM_SHARES * PURCHASE_PRICE
# Calculate the amount of commission that Joe paid his broker
# when he bought the stock.
purchaseCommission = COMMISSION_RATE * amountPaidForStock
# Calculate the total amount that Joe paid, which is the amount
# he paid for the stock plus the commission he paid his broker.
totalPaid = amountPaidForStock + purchaseCommission
# Calcualate the amount that Joe sold the stock for.
stockSoldFor = NUM_SHARES * SELLING_PRICE
# Calculate the amount of commission that Joe paid his broker
# when he sold the stock.
sellingCommission = COMMISSION RATE * stockSoldFor
# Calculate the amount of money left over, after Joe paid
# his broker.
totalReceived = stockSoldFor - sellingCommission
# Calculate the amount of profit or loss. If this amount is a
# positive number, it is profit. If this is a negative number it
# is a loss.
profitOrLoss = totalReceived – totalPaid
# Print the required data.
print ("Amount paid for the stock: ", format(amountPaidForStock, '.2f'))
print ("Commission paid on the purchase: ", format(purchaseCommission, '.2f'))
print ("Amount the stock sold for: ", format(stockSoldFor, '.2f'))
print ("Commission paid on the sale: ", format(sellingCommission, '.2f'))
print ("Profit (or loss if negative): ", format(profitOrLoss, '.2f'))
```
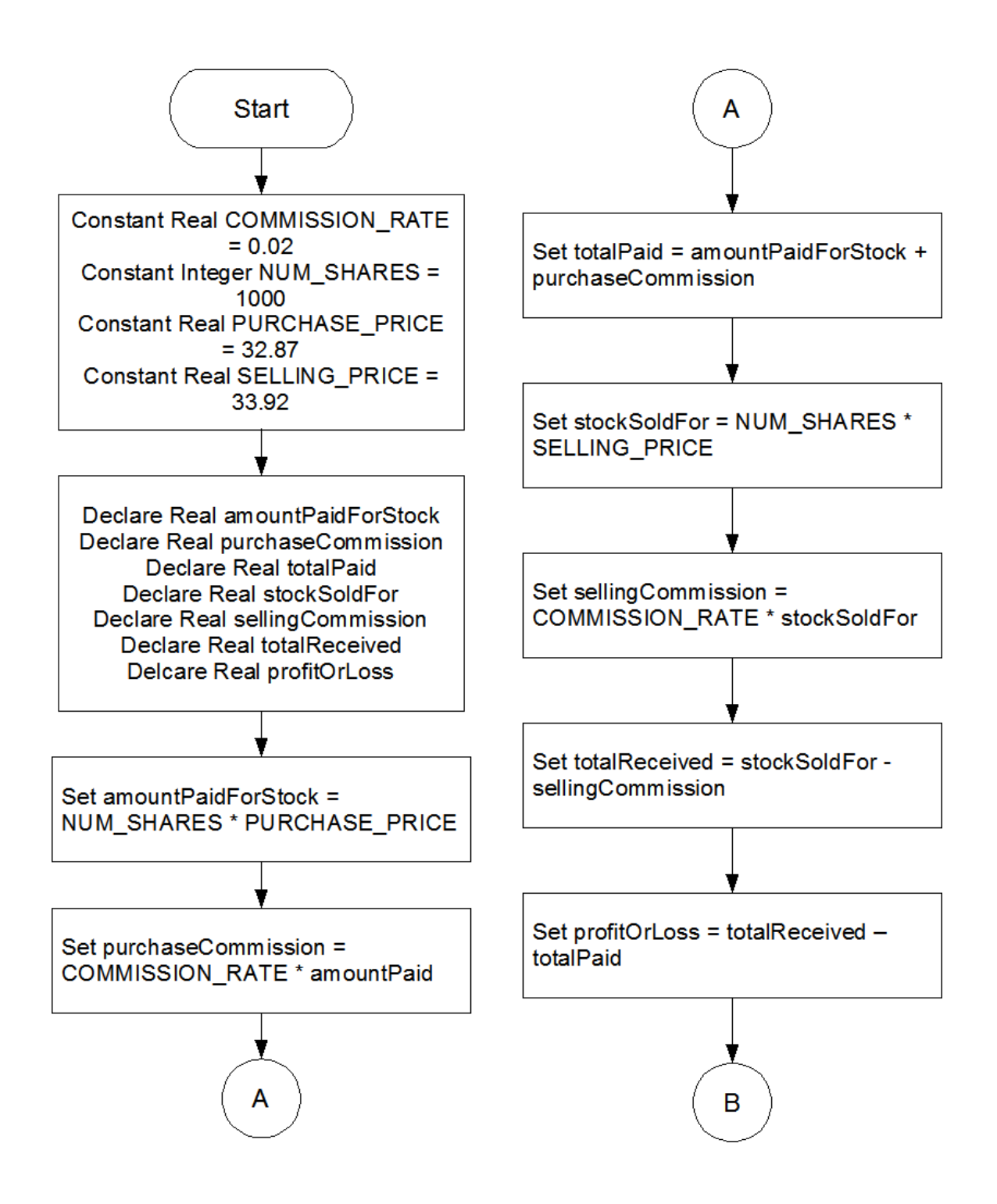

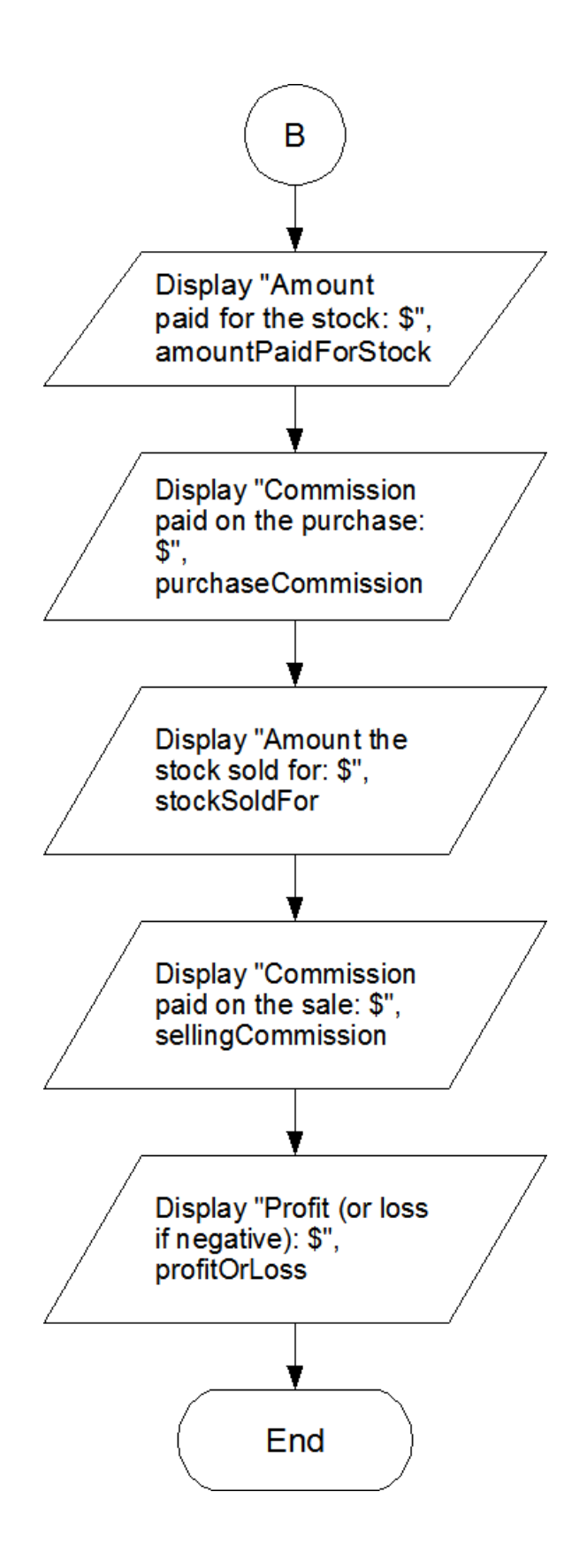

```
# Variables to hold the prices of each item, the subtotal,
# and the total.
item1 = 0.0item2 = 0.0item3 = 0.0item4 = 0.0item5 = 0.0subtotal = 0.0\text{tax} = 0.0total = 0.0# Constant for the sales tax rate.
TAX RATE = 0.06# Get the price of each item.
item1 = float(input("Enter the price of item #1: "))
item2 = float(input("Enter the price of item #2: "))
item3 = float(input("Enter the price of item #3: "))
item4 = float(input("Enter the price of item #4: "))
item5 = float(input("Enter the price of item #5: "))
# Calculate the subtotal.
subtotal = item1 + item2 + item3 + item4 + item5# Calculate the sales tax.
tax = subtotal * TAX RATE# Calculate the total.
total = subtotal + tax# Print the values.
print ("Subtotal: ", format(subtotal, '.2f'))
print ("Sales Tax: ", format(tax, '.2f'))
print ("Total: ", format(total, '.2f'))
```
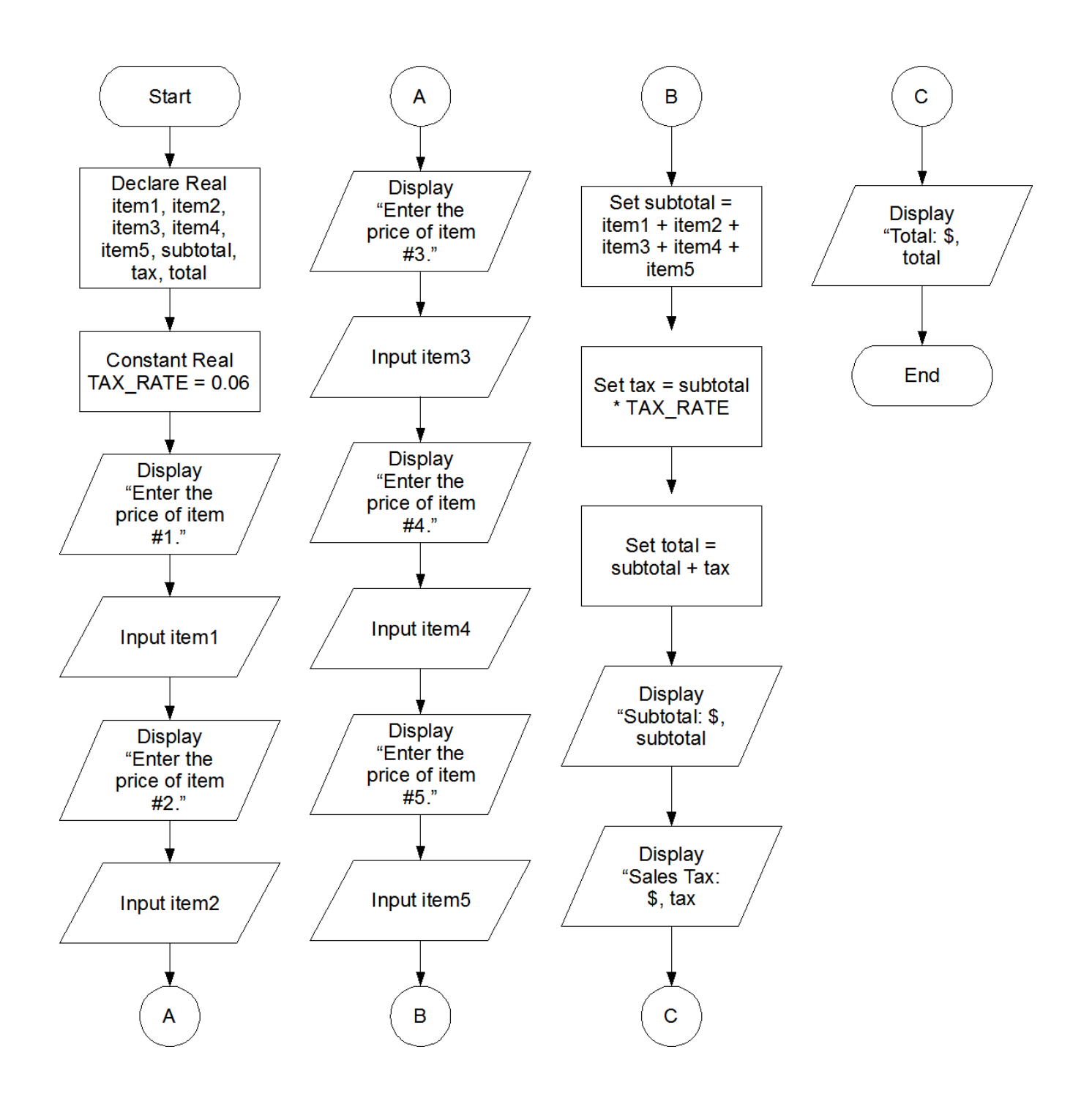

```
# Variables to hold the distances.
distance5Hours = 0.0
distance8Hours = 0.0distance12Hours = 0.0
# Constant for the speed.
SPEED = 60# Calculate the distance the car will travel in
# 5, 8, and 12 hours.
distance5Hours = SPEED * 5distance8Hours = SPEED * 8distance12Hours = SPEED * 12 
# Print the results.
print ("The car will travel the following distances:")
print (distance5Hours," miles in 5 hours.")
print (distance8Hours," miles in 8 hours.")
print (distance12Hours," miles in 12 hours.")
```
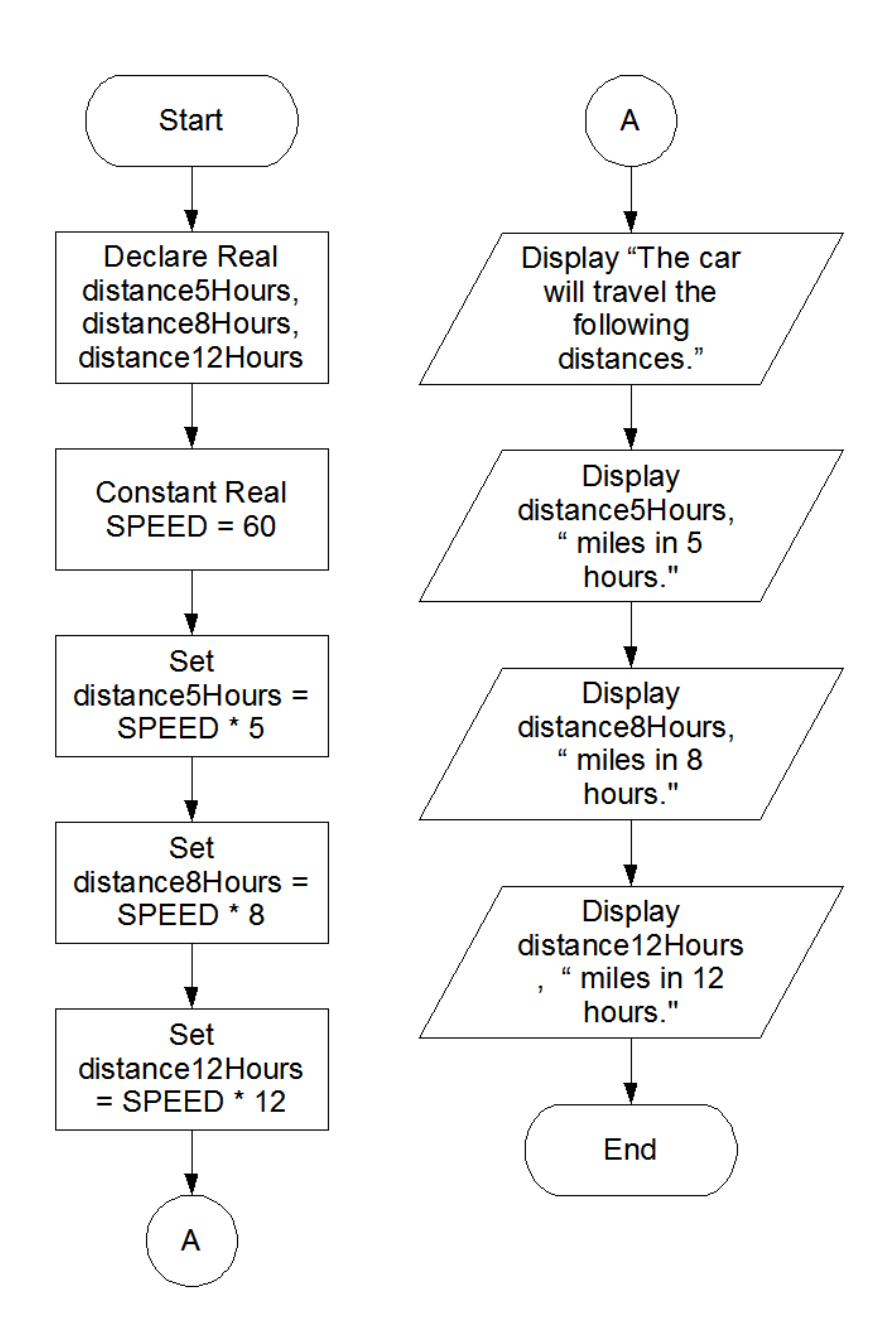

```
# Variable declarations
purchase = 0.0stateTax = 0.0countyTax = 0.0totalTax = 0.0totalSale = 0.0# Constants for the state and county tax rates
STATE TAX RATE = 0.04COUNTY TAX RATE = 0.02# Get the amount of the purchase.
purchase = float(input("Enter the amount of the purchase: "))
# Calculate the state sales tax.
stateTax = purchase * STATE TAX RATE
# Calculate the county sales tax.
countyTax = purchase * COUNTY TAX RATE
# Calculate the total tax.
total Tax = stateTax + countryTax# Calculate the total of the sale.
totalSale = purchase + totalTax
# Print information about the sale.
print ("Purchase Amount: ", format(purchase, '.2f'))
print ("State Tax: ", format(stateTax, '.2f'))
print ("County Tax: ", format(countyTax, '.2f'))
print ("Total Tax: ", format(totalTax, '.2f'))
print ("Sale total: ", format(totalSale, '.2f'))
```
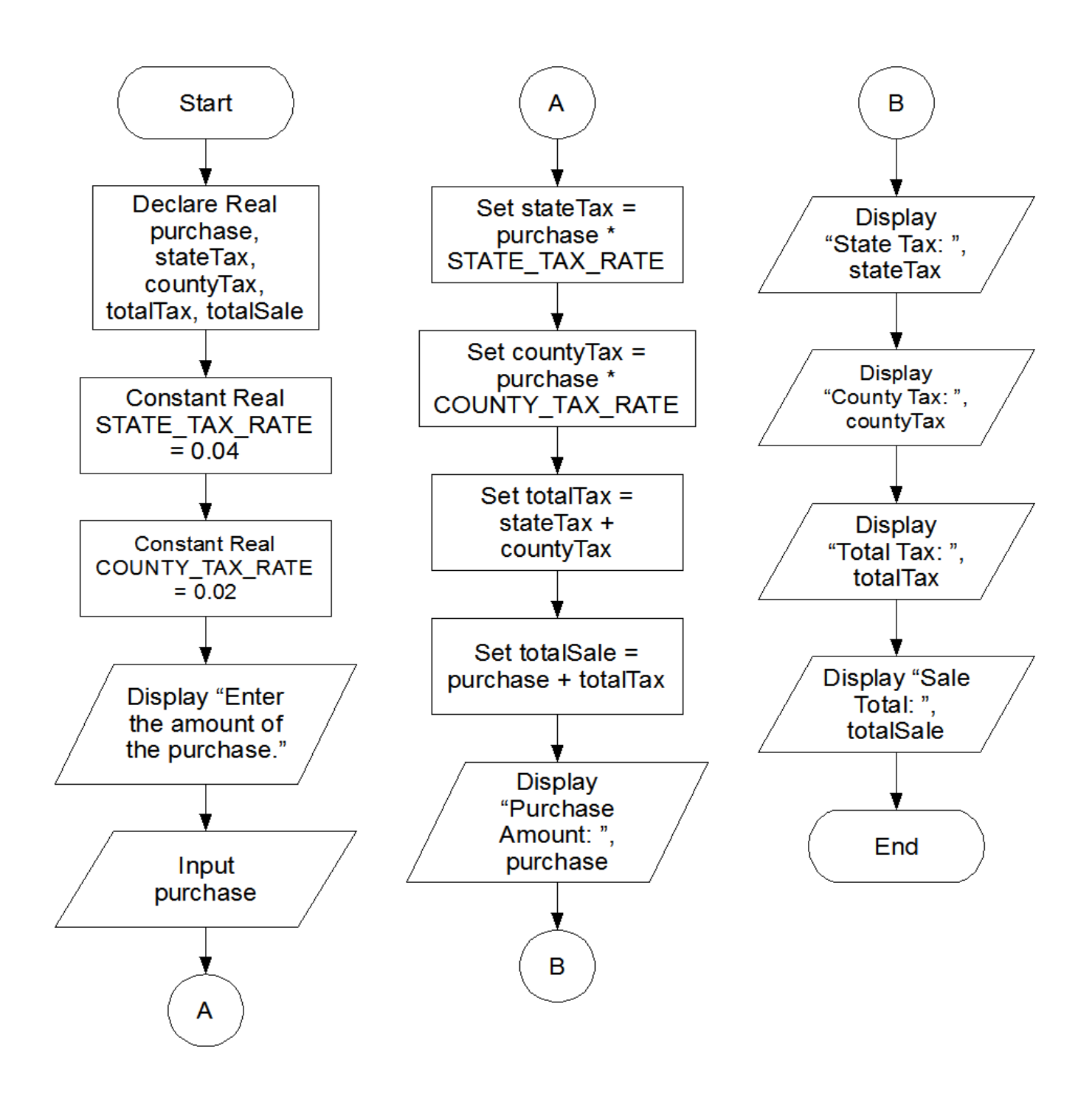

```
# Declare variables to hold miles driven, gallons
# of fuel used, and miles-per-gallon.
miles = 0.0gallons = 0.0
mpq = 0.0# Get the miles driven.
miles = float(input("Enter the miles driven: "))
# Get the gallons of fuel used.
gallons = float(input("Enter the gallons of fuel used: "))
# Calculate miles-per-gallon.
mpq = miles / gallons# Print the result.
print ("You used", format(mpg, '.2f'), "miles per gallon.")Start
                                               A
                 Declare Real
                                          Input gallons
                 miles, gallons,
                    mpg
                   Display
                                         Set mpg = miles /
                  "Enter the
                                            gallons
                 miles driven"
                                           Display "You
                  Input miles
                                          drove", mpg, "
                                            miles per
                                             gallon."
                 Display "Enter
                  the gallons of
                                              End
                   fuel used"
```

```
# Declare variables for food charges, tip, tax, and total.
food = 0.0tip = 0.0\text{tax} = 0.0total = 0.0# Constants for the tax rate and tip rate.
TAX RATE = 0.07TIP RATE = 0.15# Get the food charges.
food = float(input("Enter the charge for food: "))
# Calculate the tip.
tip = food * TIP RATE
# Calculate the tax.
tax = food * TAX RATE# Calculate the total.
total = food + tip + tax# Print the tip, tax, and total.
print ("Tip: ", format(tip, '.2f'))
print ("Tax: ", format(tax, '.2f'))
print ("Total: ", format(total, '.2f'))
```
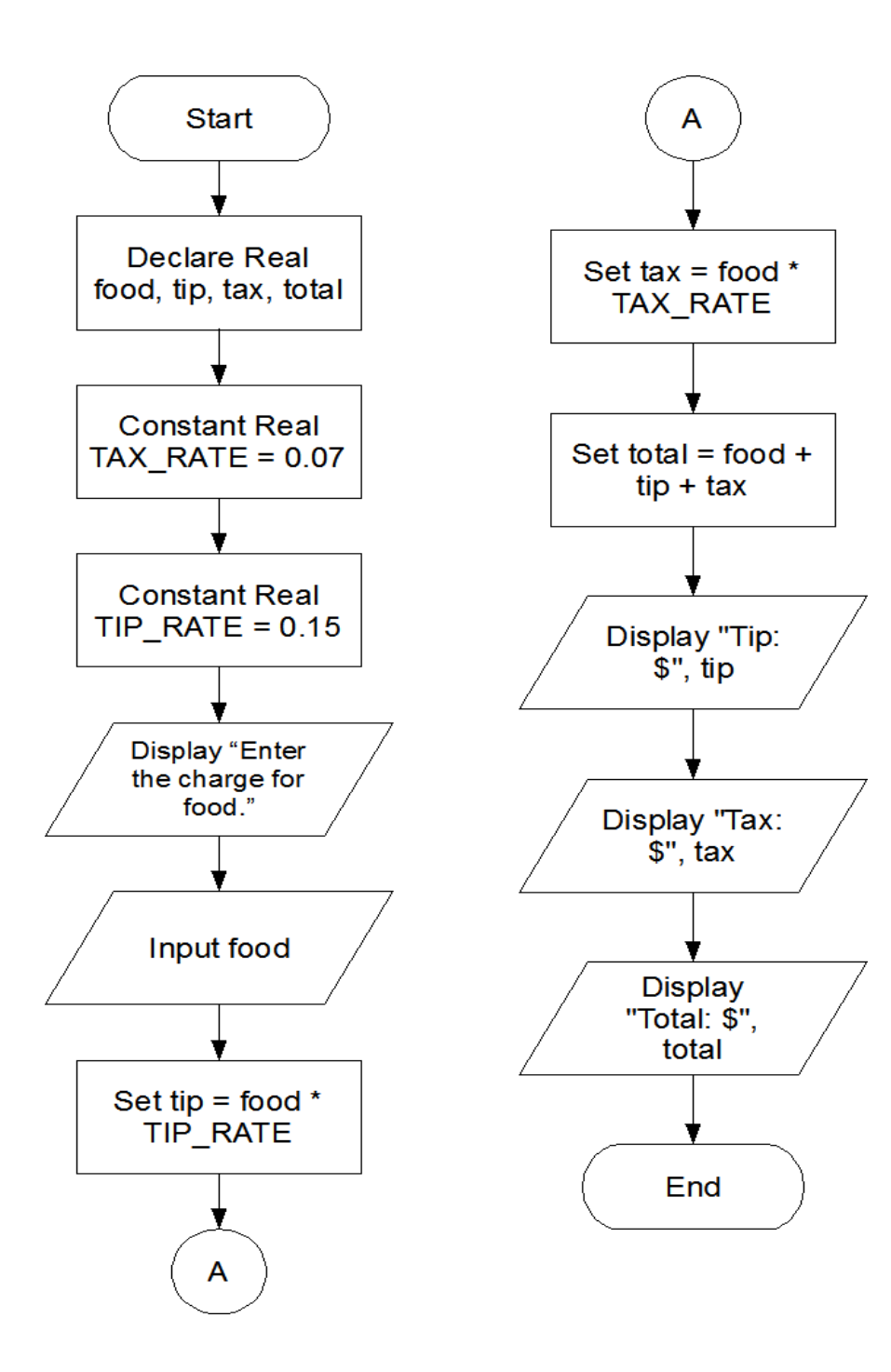

```
# Declare variables to hold the temperatures.
celsius = 0.0
fahrenheit = 0.0# Get the Celsius temperature.
celsius = float(input("Enter a Celsius temperature: "))
# Calculate the Fahrenheit equivalent.
fahrenheit = (9.0 / 5.0) * celsius + 32
# Display the Fahrenheit temperature.
print ("That is equal to", format(fahrenheit, '.2f'), "degrees 
Fahrenheit.")
```
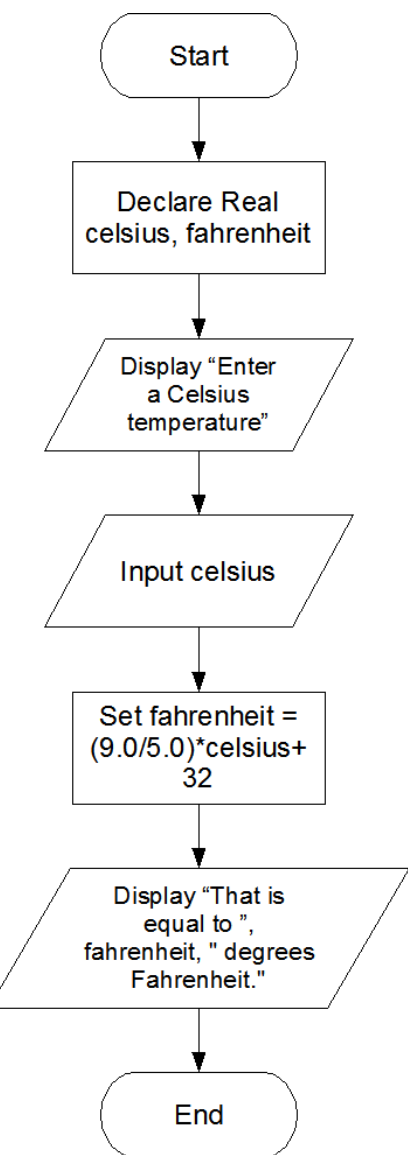